(шифр «Кодекс-2017»): отчет о НИР (заключ.) / Белорус. нац. техн. ун-т: рук. А.И. Герасимюк; отв. исп. В.Ф. Тамело [и др.]. - Минск, 2017. - 59 с. -Инв. № 63.

*УДК 378.147:004*

## **ПРИМЕРЫ СОЗДАНИЯ И ИСПОЛЬЗОВАНИЯ ИНТЕЛЛЕКТУАЛЬНЫХ УЧЕБНЫХ МАТЕРИАЛОВ** ТАРАНЧУК В.Б.

*Белорусский государственный университет, Минск, Беларусь*

Аннотация: Обсуждаются результаты анализа и проектирования умной информационно-образовательной среды. Рассматриваются средства реализации активной и пассивной передачи знаний и навыков.

*Ключевые слова: система Mathematica, формат вычисляемых документов, свободная система управления обучением Moodle.*

## **EXAMPLES OF CREATING AND USING INTELLIGENT LEARNING MATERIALS** TARANCHUK V.B.

*Belarusian State University, Minsk***,** *Republic of Belarus*

Abstract: Results of analysis and design of interactive smart educational content are discussed. Instruments for realization of active and passive transfer of knowledge and skills are considered.

*Keywords:* Computer Algebra System *Mathematica,* Computable Document Format, Modular Object-Oriented Dynamic Learning Environment Moodle.

Для подтверждения эффективности образовательного процесса, методических и технических решений на базе предлагаемых информационных технологий приведены примеры из практики преподавания дисциплины «Технологии интерактивной визуализации» («ТИВ»). Эта дисциплина входит в разряд специальных дисциплин, изучаемых студентами специальностей «Информатика», «Прикладная математика» и «Прикладная информатика» (кафедра компьютерных технологий и систем, факультет прикладной математики и информатики БГУ). Целью изучения «ТИВ» является приобретение студентами знаний, навыков применения современных технологий, инструментов функционального программирования; корректного выполнения расчетов и тестирования; наглядного и аргументированного представления итогов и выводов, получаемых в вычислительных экспериментах.

В результате изучения дисциплины студент должен знать и освоить:

• основные правила и приёмы работы с системой компьютерной алгебры (СКА) Wolfram *Mathematica;* правила работы с системой помощи; основные правила программирования и отладки блокнотов *Mathematica;*

• основные функции работы со списками в системе *Mathematica*, правила и приёмы извлечения и обработки данных, размещенных на удаленных

серверах, функции СКА импорта, экспорта данных; методы и инструменты составления и форматирования таблиц, баз данных, основные приёмы и инструменты выполнения обработки и архивирования наборов экспериментальных данных;

• инструменты преобразования и упрощения математических выражений; разные формы записи в СКА функций, включая анонимные функции (чистая функция); возможности применении функций к частям выражений, элементам; способы многократного применения функций (суперпозиция функций); приемы интеллектуальных преобразований по правилам, шаблонам;

• базовые инструменты систем компьютерной алгебры, обеспечивающие интерактивные вычисления, математические преобразования, распараллеливание вычислений;

• правила, основные приёмы создания иллюстраций функциональных зависимостей графиками и диаграммами, векторными полями; методы, алгоритмы, средства оценки точности вычислений, формирования и вывода синтезированных изображений, включающих несколько графических слоев с разными математическими составляющими;

• возможности и инструменты графической визуализации данных; методы, алгоритмы и средства интерполяции и экстраполяции, интеллектуального анализа данных; возможности и приемы визуализации процессов обучения нейронных сетей; инструменты и примеры динамической визуализации процедур настройки и функционирования нейронной сети;

• инструменты интерактивности системы *Mathematica*; опции и средства настройки и управления интерактивностью в вычислениях, при управлении потоками данных, при графической визуализации; основные инструменты «оживления» изображений и опции «оживления» графиков 1D, 2D, 3D.

Система образования модернизируется на всех уровнях. На основе новых информационных технологий совершенствуется система открытого и смешанного (очно-виртуального) образования, реализуются парадигмы образования на протяжении всей жизни (lifelong learning), мобильного обучения (m earning), обучения, проникающего во все сферы жизни общества и человека (u learning, ubiquitous learning) [\[1\].](#page--1-0) При преподавании дисциплины «ТИВ» внедрены новые апробированные технические решения, приёмы адаптации компьютерных средств и методы создания интерактивных интеллектуальных образовательных ресурсов; модифицирована и расширена технология типа eLearning в среде дистанционного обучения Moodle [\[2\];](#page--1-0) предложены и реализованы варианты расширения функциональных возможностей Moodle путем включения дополнительных сервисов, интерактивных ресурсов формата вычисляемых документов CDF [\[3\]](#page--1-1). Важно отметить, что традиционная методика, содержание и регламент разработки учебно-методических

комплексов ни в коем случае не исключаются, не уменьшается их значимость. Предлагаемый подход ориентирует, отмечает инструменты интеграции учебных материалов и интерактивных интеллектуальных разработанных информационных ресурсов. Суть и новизна - предоставляемые обучаемым хорошо зарекомендовавшие себя неактивные документы превращаются в интерактивные. выполнения При условии рекомендуемого. на этапе сопровождения и дополнения учебных материалов включается возможность управлять содержимым и генерировать выходную продукцию. Пользователь таких ресурсов в режиме реального времени может проводить математические преобразования и многовариантные вычисления, формировать и изучать таблицы значений, графические иллюстрации, протоколировать результаты в личные электронные конспекты.

За основу предлагаемого подхода создания и сопровождения высоко интерактивных, интеллектуальных электронных образовательных ресурсов приняты технологии компании Wolfram, и конкретно: система компьютерной алгебры Mathematica [4], формат вычисляемых документов CDF [3], коллекции демонстрационных модулей [5]. CDF является открытым форматом, по сути это контейнер знаний с вычислительным движком, повседневный как документ, но интерактивный как приложение. Если CDF версия документа размещена на вебсервере, программа просмотра автоматически подгружается в виде плагина браузера. Автономная работа на персональном компьютере возможна после инсталляции свободно распространяемого CDF Player.

Технические вопросы подготовки учебных материалов с использованием формата СDF изложены в [6 - 9]. В частности, в [6] приведены примеры учебных материалов с включением в их состав модулей интерактивного аналитических вычислений, изучения визуализации выполнения  $\overline{\mathbf{M}}$ функций.  $\lceil 7 \rceil$ примерами аналитически определяемых B пояснены рекомендуемые для использования ключевые функции системы Mathematica. В  $\lceil 8 \rceil$ приведены рекомендации оформления ВЫВОДИМЫХ результатов интерактивных вычислений, интерфейсные решения и опции настройки инструментов панелей программных модулей, пиктограмм. Методические и педагогические аспекты и, как они могут быть эффективно реализованы в предлагаемом подходе, обсуждаются в [9].

Особенности подготовки учебных материалов и их сопровождения в частях, где преобладает компьютерная графика, изложены в статьях [10 - 13]. В частности, в [10, 11] поясняются особенности подготовки графических  $\boldsymbol{B}$  $\left\lceil 12, \right\rceil$ 13] примерами иллюстрируются приложений. возможности использования базовых графических примитивов, формирования включаемых в сцены пространственных фигур, с которыми можно выполнять любые преобразования. Особенности программирования графических приложений изложены в [14 - 16]. Технические и методические аспекты подготовки и использования учебных материалов формата CDF и их интеграции в среду

Moodle отмечены в [\[17\]](#page--1-13).

Рассмотрим несколько представительных примеров.

На рисунке 1 приведены скриншоты результатов 1D и 2D визуализации. На фрагменте а) приведена иллюстрация секторной диаграммой валового национального продукта, в выпадающем меню G8 была выбрана Россия проект Sector Chart Applied to GDP из коллекции [\[5\].](#page--1-3) На фрагменте б) приведена иллюстрация проекта Chemical Reaction in a Non-Newtonian Fluid из коллекции [\[5\],](#page--1-3) карты изолиний иллюстрируют выбранные в меню распределения. В верхних частях иллюстраций размещены панели и меню, обеспечивающие интерактивное управление, задание параметров, субъектов.

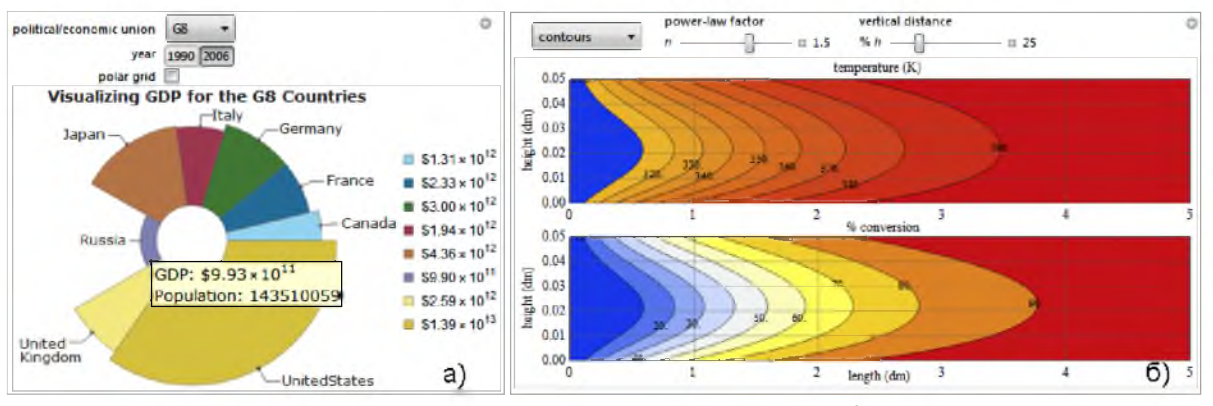

Рисунок 1 - Примеры визуализации графиков 1D и 2D

На рисунках 2 и 3 приведены скриншоты результатов визуализации одной из моделей, поясняемых при изучении инструментов трехмерной интерактивной графики.

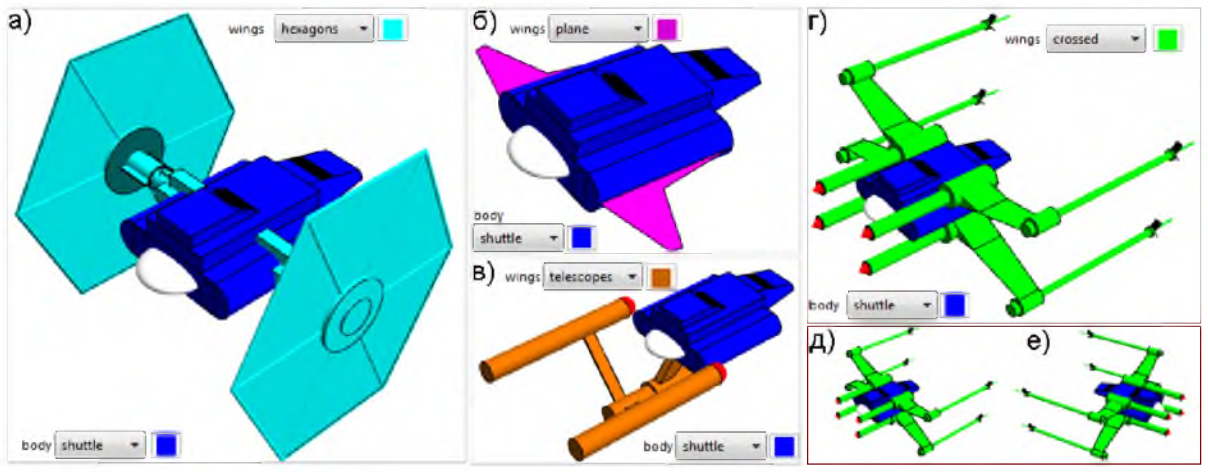

Рисунок 2 - Визуализация моделей космического корабля. Варианты крыльев

Фрагменты а) - е) рисунка 2 получены с использованием приложения Build Your Own Spaceship [\[5\]](#page--1-3) и иллюстрируют возможные варианты моделей крыльев космического корабля. На фрагментах д), е) показана модель варианта

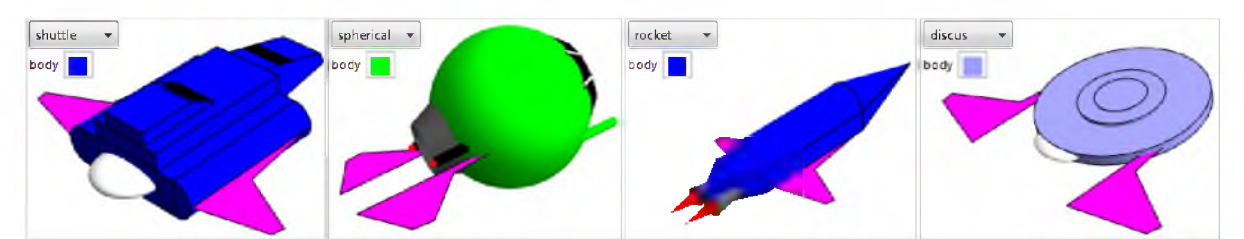

г), но в уменьшенном масштабе, и в другом ракурсе осмотра.

Рисунок 3 - Визуализация моделей космического корабля. Варианты основного модуля

Список литературы:

1. Казаченок, В.В. Развитие образования XXI века / В.В. Казаченок, П.А. Мандрик // Информатизация образования и методика электронного обучения : материалы II Междунар. науч. конф. Красноярск, 25-28 сентября 2018 г. : в 2 ч. Ч. 1. - Красноярск : Сиб. федер. ун-т, 2018. - С. 25-32.

2. Russian Moodle. [Электронный ресурс] – Режим доступа: <https://moodle.org/course/view>. php?id=25. - Дата доступа: 27.03.2019.

3. Computable Document Format. Documents come alive with the power of computation [Электронный ресурс] – Режим доступа: [http://www.wolfram.com/cdf.](http://www.wolfram.com/cdf) - Дата доступа: 27.03.2019.

4. WOLFRAM MATHEMATICA. Наиболее полная система для современных технических вычислений в мире [Электронный ресурс]. - Режим доступа: [http://www.wolfram.com/mathematica.](http://www.wolfram.com/mathematica) - Дата доступа: 27.03.2019.

5. Wolfram Demonstrations Project [Электронный ресурс]. - Режим доступа: <http://demonstrations>. wolfram.com. - Дата доступа: 27.03.2019.

6. Таранчук, В.Б. О создании интерактивных образовательных ресурсов с использованием технологий Wolfram / В.Б. Таранчук // Информатизация образования. - 2014. - № 1 (73). - С. 78-89.

7. Таранчук, В.Б. О применении технологии вычисляемых документов Wolfram при создании электронных образовательных ресурсов / В.Б. Таранчук // Вести Института современных знаний.  $-2014$ .  $-$  № 3 (60).  $-$  С. 102-109.

8. Таранчук, В.Б. О применении Wolfram Mathematica при создании электронных образовательных ресурсов / В.Б. Таранчук // Весщ БДПУ. Серия 3, Физика, Математика, Информатика.  $-2014$ .  $-$  № 2.  $-$  С. 57-62.

9. Таранчук В.Б. Инструменты и средства Wolfram Mathematica для разработки интеллектуальных обучающих систем / В.Б. Таранчук // Вестник ПГУ. Серия Е. Педагогические науки.  $-2015. - N$ <sup>2</sup>7.  $- C. 47-53.$ 

10. Таранчук, В.Б. О подготовке и распространении на базе системы Mathematica интерактивных графических приложений / В.Б. Таранчук, В.А. Кулинкович // Информатизация образования:  $-2015$ .  $-$  № 1 (75).  $-$  С. 3-13.

11. Таранчук, В.Б. О программировании в системе Mathematica интерактивных графических приложений / В.Б. Таранчук, В.А. Кулинкович // Информатизация образования.  $-2015$ .  $-$  № 2 (76).  $-$  С. 28-36.

12. Таранчук, В.Б. Функции и инструменты подготовки в системе Mathematica интерактивных графических приложений / В.Б. Таранчук, В.А. Кулинкович // Вести Института современных знаний.  $-2015$ .  $-$  № 2 (63).  $-$  С. 75-82.

13. Таранчук, В.Б. Об использовании системы Mathematica при подготовке и распространении интерактивных графических приложений / В.Б. Таранчук, В.А. Кулинкович // Весці БДПУ. Серыя 3:  $-2015. -$  №2 (84).  $- C. 58-$ 64.

14. Таранчук, В.Б. Возможности и средства Wolfram Mathematica для разработки интеллектуальных обучающих систем / В.Б. Таранчук // «Научные ведомости БелГУ. История Политология Экономика Информатика». - 2015. -  $\mathcal{N}_2$  1 (198) выпуск 33/1, раздел системный анализ и управление, Белгород. − С. 102-110.

15. Таранчук, В.Б. Особенности функционального программирования интерактивных графических приложений / В.Б. Таранчук // Вестник Самарского государственного университета. Естественнонаучная серия, раздел Математика. - 2015. - № 6 (128). - С. 178-189.

16. Таранчук, В.Б. Введение в графику системы Mathematica : учеб. материалы для студентов фак. прикладной математики и информатики / В. Б. Таранчук. – Минск : БГУ, 2017. – 53 с.

17. Таранчук, В.Б. Технические и методические аспекты подготовки и использования учебных материалов формата CDF в Moodle / В.Б. Таранчук // материалы Международной научно-практической конференции «Физикоматематическое образование: цели, достижения и перспективы», Минск, 10-13 мая 2017 г. / Белорус. гос. пед. ун-т им. М. Танка : – Минск, БГПУ, 2017. – С. 26-29.

*УДК 371.124*

## **СОВЕРШЕНСТВОВАНИЕ ПРАКТИЧЕСКОЙ ПОДГОТОВКИ КУРСАНТОВ В ГРАЖДАНСКИХ ВУЗАХ**

ТАРАСЕНКО П.Н.

*Белорусский национальный технический университет, Минск, Республика Беларусь*

Аннотация: Анализ учебных планов показал, что объем практических занятий для курсантов автомобильной специальности ВТФ в БНТУ почти в два раза меньше, в сравнении с бывшим четырехлетним - планом, подготовки курсантов по данной специальности в УО «ВА РБ». Поэтому практические навыки и полевая выучка офицеров - выпускников ВТФ в БНТУ по результатам отзывов из войск находятся на недостаточном уровне.

*Ключевые слова: Военный факультет, учебный план, практическая подготовка, курсант, учебно-материальная база, тактико-специальные учения.*

## **THE IMPROVEMENT OF THE PRACTICAL TRAINING**